### Chapter 239

# Non-Inferiority Tests for Vaccine Efficacy using the Ratio of Two Poisson Rates in a Cluster-Randomized Design

# Introduction

This procedure calculates power and sample size for non-inferiority tests of vaccine efficacy using the ratio of two rates in a cluster-randomized design in which the outcome variable is a count. It uses the work of Wang, Zhang, and Ahn (2018) which give the power for the case of varying cluster sizes. The analysis uses a simple z-test comparing the two rates.

VE is a traditional index of the protective efficacy of a vaccine. It is calculated as

$$VE = \frac{\lambda_2 - \lambda_1}{\lambda_2} = 1 - \frac{\lambda_1}{\lambda_2}$$

where  $\lambda_1$  and  $\lambda_2$  are *incidence rates* of the disease being studied among those vaccinated with a certain vaccine and those not vaccinated with that vaccine. An incidence rate is the average number of events per subject per unit of time. An analysis of vaccine effectiveness reduces to an analysis of the ratio of two incidence rates.

Cluster-randomized designs are those in which whole clusters of subjects (classes, hospitals, communities, etc.) are put into the treatment group or the control group. Generally speaking, the larger the cluster sizes and the higher the correlation among subjects within the same cluster, the larger will be the overall sample size necessary to detect an effect with the same power.

## Hypotheses

When higher rates are worse such as in this procedure, the non-inferiority test hypotheses are

 $H_0: VE \leq VE_0$  vs.  $H_1: VE > VE_0$ 

# **Technical Details**

The following discussion summarizes the results in Wang, Zhang, and Ahn (2018).

Suppose you are interested in comparing the incidence rates of two groups (treatment and control) with a non-inferiority test. Further suppose that the response is known to be related to other covariates (such as age, race, or gender) and so their impact needs to be adjusted for. This may be accomplished by stratifying on the covariates and forming hypotheses about a common mean difference across all clusters and strata. Often, the stratification is based on cluster size, but this is not required.

#### PASS Sample Size Software

Non-Inferiority Tests for Vaccine Efficacy using the Ratio of Two Poisson Rates in a Cluster-Randomized Design

Let  $Y_{jki}$  be the count outcome of the  $i^{\text{th}}(i = 1, ..., M_{jk})$  subject in the  $k^{\text{th}}(k = 1, ..., K_j)$  cluster of the  $j^{\text{th}}(j = 1, 2)$  group. Assuming that  $Y_{iki}$  follows a Poisson model with

$$\lambda_j = \mathrm{E}(Y_{jki}) = \mathrm{Var}(Y_{jki})$$

and a common intracluster correlation coefficient (ICC)  $\rho = corr(Y_{iki}, Y_{iki'})$  for  $i \neq i'$ .

#### **Test Statistic**

An unbiased estimator of  $\lambda_i$  is

$$\hat{\lambda}_{j} = \frac{\sum_{k=1}^{K_{j}} \sum_{i=1}^{M_{jk}} Y_{jki}}{\sum_{k=1}^{K_{j}} M_{jk}}$$

with estimated variance

$$s_j^2 = \frac{\hat{\lambda}_j \sum_{k=1}^{K_j} M_{jk} [1 + (M_{jk} - 1)\hat{\rho}]}{\left(\sum_{k=1}^{K_j} M_{jk}\right)^2}$$

Using a one-sided hypothesis  $H0: \lambda_1 = \lambda_2$  versus  $H1: \lambda_1 < \lambda_2$ , H0 is rejected if

$$\frac{\hat{\lambda}_1 - \hat{\lambda}_2}{\sqrt{s_1^2 + s_2^2}} > z_{1-\alpha}$$

#### Sample Size and Power

Wang, Zhang, and Ahn (2018) provide the following formula for estimating  $K_2$  (the number of clusters in the control group) when there are an unequal number of clusters in each group.

$$K_2 = \frac{\left(z_{1-\frac{\alpha}{2}} + z_{1-\beta}\right)^2 \left(\frac{\lambda_1}{R} + \lambda_2\right)}{(\lambda_1 - \lambda_2)^2} \left[ (1-\rho)\frac{1}{\theta} + \rho + \rho\gamma^2 \right]$$

where  $R = K_1/K_2$ ,  $M = E(M_{jk})$ ,  $\tau^2 = Var(M_{jk})$ , and  $\gamma = \tau/M$ . Here M is the average cluster size of all clusters in the study and  $\gamma$  is the coefficient of variation of the cluster sizes. Note that  $z_{\chi} = \Phi(x)$  is the standard normal distribution function.

This equation can easily be rearranged to provide a formula for power  $(1 - \beta)$ .

# **Example 1 – Finding the Number of Clusters**

A non-inferiority study is being planned to investigate whether a new intervention will decrease the incidence rate of a certain disease over the rate achieved by the current intervention. The response is a count. For a number of reasons, the researchers decide to administer the intervention to whole clusters (clinics) rather than randomize the treatment to individuals. The number of clinics receiving each treatment will be balanced.

The average number of subjects per clinic is 20. The coefficient of variation of the cluster sizes is 0.4.

Prior studies have obtained an incidence rate of 0.05 for the current treatment and an ICC of 0.01. The value of VE0 is set to -0.6. The researchers want to see the sample sizes needed for VE1 = 0, 0.2, 0.4, and 0.6.

The one-sided significance level is set to 0.025 and the power is set to 0.8.

#### Setup

If the procedure window is not already open, use the PASS Home window to open it. The parameters for this example are listed below and are stored in the **Example 1** settings file. To load these settings to the procedure window, click **Open Example Settings File** in the Help Center or File menu.

| Design Tab                              |                                    |
|-----------------------------------------|------------------------------------|
| Solve For                               | K1 (Number of Clusters in Group 1) |
| Power                                   | 0.80                               |
| Alpha                                   | 0.025                              |
| K2 (Clusters in Group 2)                | K1                                 |
| M (Average of Cluster Sizes)            | 20                                 |
| CV (Coef of Variation of Cluster Sizes) | 0.4                                |
| Vaccine Efficacy Input Type             | Vaccine Efficacies (VE0 and VE1)   |
| VE0 (Non-Inferiority Vaccine Efficacy)  | <b>-0.6</b>                        |
| VE1 (Actual Vaccine Efficacy)           | 0 0.2 0.4 0.6                      |
| λ2 (Incidence Rate of Control Group)    | 0.05                               |
| ρ (Intracluster Correlation, ICC)       | 0.01                               |

#### Output

Click the Calculate button to perform the calculations and generate the following output.

#### **Numeric Reports**

| Solve Fo<br>Groups:<br>Hypothes | 1 = Va          | mber of Cl<br>ccine, $2 = 0$<br>$\leq VE0$ vs | Control    | n Group 1)<br>VE > VE0 |        |                     |                             |                |               |                            |               |                                  |       |
|---------------------------------|-----------------|-----------------------------------------------|------------|------------------------|--------|---------------------|-----------------------------|----------------|---------------|----------------------------|---------------|----------------------------------|-------|
|                                 |                 |                                               |            |                        |        |                     | Inci                        | dence Ra       | ate           |                            |               |                                  |       |
|                                 | Numbe           | r of Clust                                    | are        | Cluster                | Sizo   | Total               | Vacc                        | ine            |               | Vaccine E                  | fficacy       |                                  |       |
| Power                           | Treatment<br>K1 |                                               | Total<br>K | Average                | <br>CV | Sample<br>Size<br>N | Non-<br>Inferiority<br>λ1.0 | Actual<br>λ1.1 | Control<br>λ2 | Non-<br>Inferiority<br>VE0 | Actual<br>VE1 | Intracluster<br>Correlation<br>ρ | Alpha |
| 0.80409                         | 70              | 70                                            | 140        | 20                     | 0.4    | 2800                | 0.08                        | 0.05           | 0.05          | -0.6                       | 0.0           | 0.01                             | 0.025 |
| 0.80035                         | 64              | 64                                            | 128        | 20                     | 0.4    | 2560                | 0.08                        | 0.04           | 0.05<br>0.05  | -0.6                       | 0.2           | 0.01                             | 0.025 |
| 0.80257                         | 59              | 59                                            | 118        | 20                     | 0.4    | 2360                | 0.08                        | 0.03           | 0.05          | -0.6                       | 0.4           | 0.01                             | 0.025 |

| Power         | The probability of rejecting a false null hypothesis when the alternative hypothesis is true.                                                    |
|---------------|----------------------------------------------------------------------------------------------------|
| K1, K2, and K | The number of clusters in groups 1, 2, and both, respectively.                                                                                   |
| M             | The average cluster size. It is the anticipated average number of subjects per cluster.                                                          |
| CV            | The coefficient of variation of the cluster sizes. It is the standard deviation of cluster sizes divided by the<br>average cluster size.         |
| Ν             | The total sample size, i.e., the total number of subjects from all clusters.                                                                     |
| λ1.0          | The non-inferiority bound on incidence rate in the vaccine group.                                                                                |
| λ1.1          | The actual incidence rate of the treatment group at which the power is computed.                                                                 |
| λ2            | The incidence rate in the control group.                                                                                                    |
| VE            | Vaccine Efficacy. VE = $(\lambda 2 - \lambda 1) / \lambda 2$ .                                                                                   |
| VE0           | The vaccine efficacy assumed by the null hypothesis. This is the non-inferiority boundary. VE0 = 1 - $\lambda$ 1.0 / $\lambda$ 2.                |
| VE1           | The vaccine efficacy assumed by the alternative hypothesis. This is the VE at which the power is computed. VE1 = $1 - \lambda 1.1 / \lambda 2$ . |
| ρ             | The intracluster correlation coefficient. This is the correlation between any two subjects within a particular<br>cluster.                       |
| Alpha         | The probability of rejecting a true null hypothesis.                                                                                             |

#### Summary Statements

A parallel two-group cluster-randomized design will be used to test whether the Group 1 (treatment) incidence rate ( $\lambda$ 1) is non-inferior to the Group 2 (control) incidence rate ( $\lambda$ 2), by testing whether the vaccine efficacy (VE = 1 -  $\lambda$ 1 /  $\lambda$ 2) is greater than -0.6 (H0: VE ≤ -0.6 versus H1: VE > -0.6). The comparison will be made using a one-sided incidence rate difference test with a Type I error rate ( $\alpha$ ) of 0.025. The intracluster correlation coefficient is assumed to be 0.01. The control group incidence rate is assumed to be 0.05. The individual cluster sizes (the number of subjects per cluster) are assumed to vary according to a discrete distribution with mean 20 and coefficient of variation 0.4. To detect a vaccine efficacy of 0 (or treatment group incidence rate of 0.05) with 80% power, with an average of 20 subjects per cluster, the number of clusters needed will be 70 in Group 1 (treatment) and 70 in Group 2 (control) (for an overall total of 2800 subjects).

#### References

Blackwelder, William C. 1993. 'Sample Size and Power for Prospective Analysis of Relative Risk.' Statistics in Medicine, Vol. 12, 691-698.

Nauta, Jozef. 2020. Statistics in Clinical and Observational Vaccine Studies, 2nd Edition. Springer. Cham, Switzerland.

Wang, J., Zhang, S., and Ahn, C. 2018. 'Sample size calculation for count outcomes in cluster randomization trials with varying cluster sizes.' Communications in Statistics--Theory and Methods, DOI: 10.1080/03610926.2018.1532004.

#### PASS Sample Size Software

Non-Inferiority Tests for Vaccine Efficacy using the Ratio of Two Poisson Rates in a Cluster-Randomized Design

#### **Plots Section**

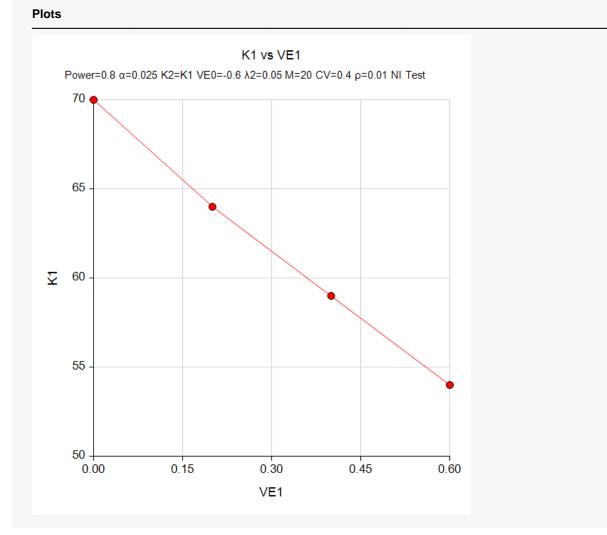

The values from the Numeric Results report are displayed in this plot.

# Example 2 – Validation using a Previously Validated Procedure

We could not find a validation example in the literature so we will use a previously validated procedure in **PASS** to validate this procedure.

Suppose in a non-inferiority design, higher rates are worse, power = 0.9, alpha = 0.025, K2 = K1, M = 50, CV = 0.2,  $\lambda$ 1.0 = 0.6,  $\lambda$ 1.1 = 0.5,  $\lambda$ 2 = 0.5, and  $\rho$  = 0.002. Solve for K1.

This scenario can be solved using the procedure "Tests for the Difference Between Two Poisson Rates in a Cluster-Randomized Design" with the following settings.

Set the alternative hypothesis to "One-Sided (H1:  $\delta$  > 0)", power = 0.9, alpha = 0.025, K2 = K1, M = 50, CV = 0.2,  $\lambda$ 1 = 0.6,  $\lambda$ 2 = 0.5, and  $\rho$  = 0.002. The solution is K1 = K2 = 26.

#### Setup

If the procedure window is not already open, use the PASS Home window to open it. The parameters for this example are listed below and are stored in the **Example 2** settings file. To load these settings to the procedure window, click **Open Example Settings File** in the Help Center or File menu.

| Design Tab                              |                                                    |
|-----------------------------------------|----------------------------------------------------|
| Solve For                               | K1 (Number of Clusters in Group 1)                 |
| Power                                   | 0.9                                                |
| Alpha                                   | 0.025                                              |
| K2 (Clusters in Group 2)                | K1                                                 |
| M (Average of Cluster Sizes)            | 50                                                 |
| CV (Coef of Variation of Cluster Sizes) | 0.2                                                |
| Vaccine Efficacy Input Type             | Incidence Rates ( $\lambda$ 1.0 and $\lambda$ 1.1) |
| λ1.0 (Non-Inferiority Incidence Rate)   | 0.6                                                |
| λ1.1 (Actual Incidence Rate)            | 0.5                                                |
| λ2 (Incidence Rate of Control Group)    | 0.5                                                |
| ρ (Intracluster Correlation, ICC)       | 0.002                                              |

### Output

Click the Calculate button to perform the calculations and generate the following output.

#### Numeric Results

| Solve Fo<br>Groups:<br>Hypothes |                 | ccine, 2 = 0  | Control    | n Group 1)<br>/E > VE0 |     |                     |                             |                |               |                            |               |                                  |       |
|---------------------------------|-----------------|---------------|------------|------------------------|-----|---------------------|-----------------------------|----------------|---------------|----------------------------|---------------|----------------------------------|-------|
|                                 |                 |               |            |                        |     |                     | Inci                        | dence Ra       | ate           |                            |               |                                  |       |
|                                 | Numbe           | r of Clust    | ers        | Cluster Size           |     | Total               | Vaccine                     |                |               | Vaccine Efficacy           |               |                                  |       |
| Power                           | Treatment<br>K1 | Control<br>K2 | Total<br>K | Average<br>M           | сѵ  | Sample<br>Size<br>N | Non-<br>Inferiority<br>λ1.0 | Actual<br>λ1.1 | Control<br>λ2 | Non-<br>Inferiority<br>VE0 | Actual<br>VE1 | Intracluster<br>Correlation<br>ρ | Alpha |
| 0.90572                         | 26              | 26            | 52         | 50                     | 0.2 | 2600                | 0.6                         | 0.5            | 0.5           | -0.2                       | 0             | 0.002                            | 0.025 |

**PASS** has also obtained K1 = K2 = 26. Thus, the procedure is validated.